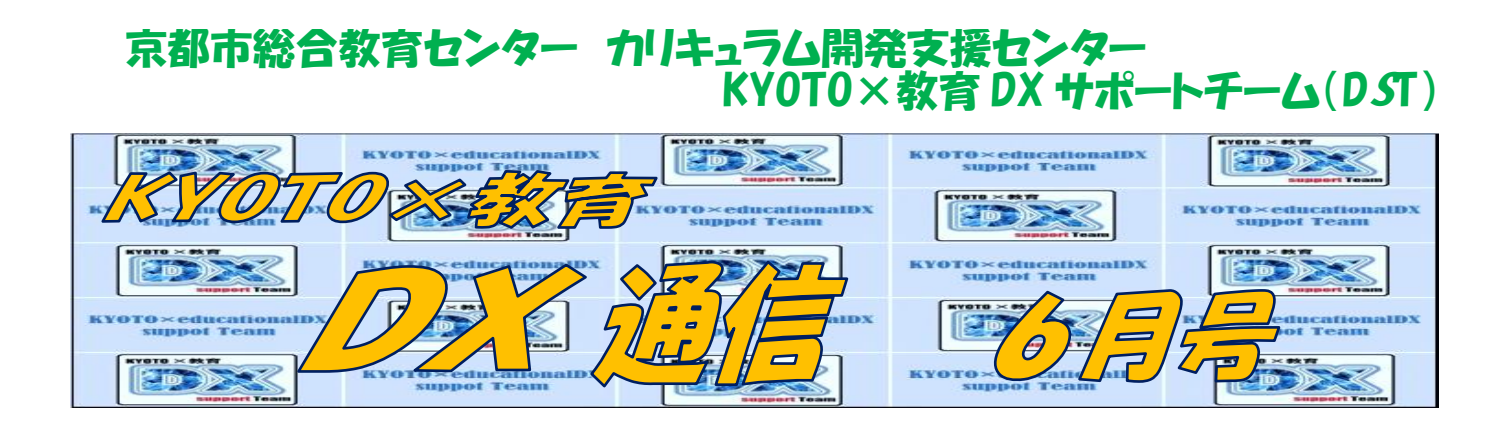

カリキュラム開発支援センター・「DX サポートチーム」では、子どもたちが授業の中で、ICT 機器 を使った活動をスムーズに進めることができるように教室に入って支援しています。

新型コロナが一段落し、1年生も学校生活に慣れてきたこともあり、1年生のログインや入力など について支援・補助の希望依頼をたくさんいただき、学校へお伺いすることが増えてきました。

また休職明けで復帰された先生や新たな学年を担任される先生からの研修依頼もいただいてい ます。 今回は「DX チーム」の支援活動について紹介と報告をいたします。

※報告内容、写真掲載については各学校より許可をいただいています。

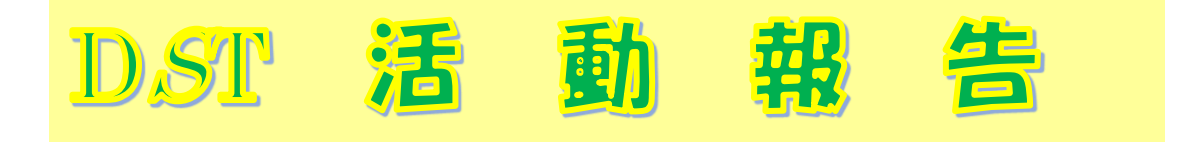

## ★Teams 支援

#### ⇒醍醐西小学校(5月11日) ⇒池田東小学校(5月11日)

Teams の会議システムを 使った英語の授業です。

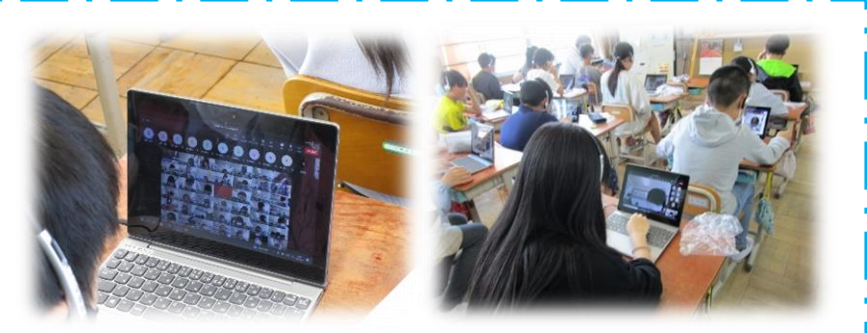

醍醐西小学校と池田東小学校の6年生同士で英語を使って自己紹介をし、「お互 いのことを知ろう」という取組です。全体会でめあてを確認した後、ブレイクアウトル ーム(小グループ)に分かれ、初対面で緊張しながらもヘッドセットを使い、端末の 画面を見ながらうまくやり取りをしていました。

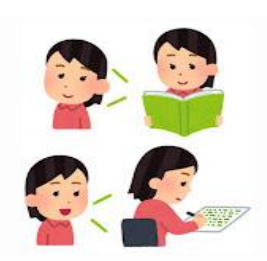

両校の先生方も連携して事前 の準備をしっかりされていたの で、とてもスムーズに交流を進 めることができました。

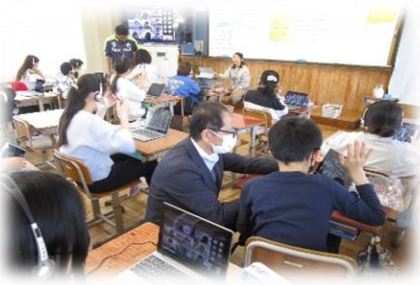

## ★1年生ログイン支援

#### ⇒嵯峨野小学校(4月27日、5月8日) ⇒日野小学校(5月15日) ⇒桂東小学校(5月16日)

1年生が初めて端末にログインします。 学校の端末に触れるのも初めてです。 嵯峨野小学校の1年生は3クラスで、

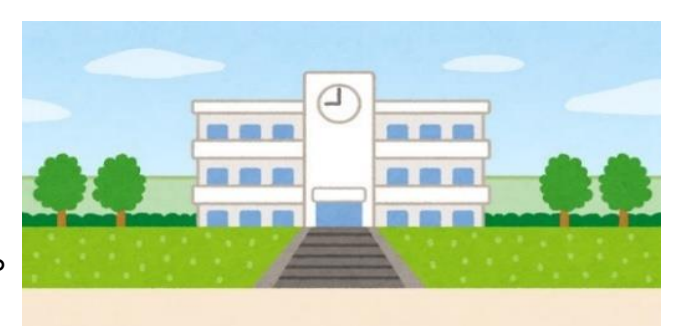

両日とも1校時から3校時まで1クラスずつ順番に、2クラスの日野小学校も2校時と 3校時に支援に入りました。桂東小学校は、3クラス一斉に3・4校時の授業だったの で支援主事が分かれて支援に入りました。

まず、端末をしっかり両手でもち、自分の席まで運び ました。

次に紙のキーボード配置図で入力に必要なキーの 位置を確認してから、いよいよ電源を入れます。

ユーザ ID やパスワードの数字を、一つ一つ確かめながら

慎重に入力していました。うまく入力できず、何度もやり直しながらも全員ログインま で進むことができました。

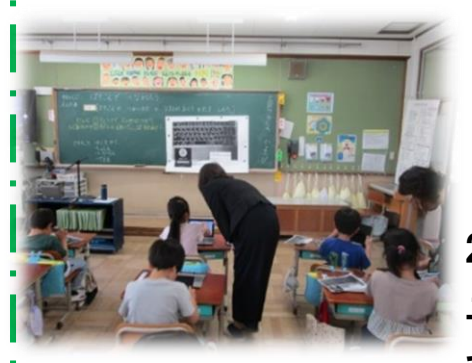

スタート画面に変わると、あちらこちらから歓声があ がりました。そしてシャットダウンです。先生の説明を 集中して聞いていた子どもたち。シャットダウンも大変 上手にできました。

2回目は1人での起動とシャットダウンに挑戦しました。 ユーザ ID、 パスワードも1回目よりも早く入力することが

できました。最後に、お絵描きをしたり、カメラアプリを

使い写真を撮ったり、それぞれの学校やクラスによって違いはありましたが、どの教 室もにこにこ笑顔いっぱいでした。

8日は、嵯峨野小学校でアンケートに回答す る支援を行いました。前回習ったログインはさす がにスムーズで、その後 Forms を立ち上げ、あ てはまる項目にていねいにチェックを入れ回答 することができました。

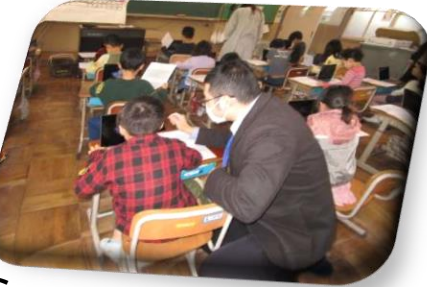

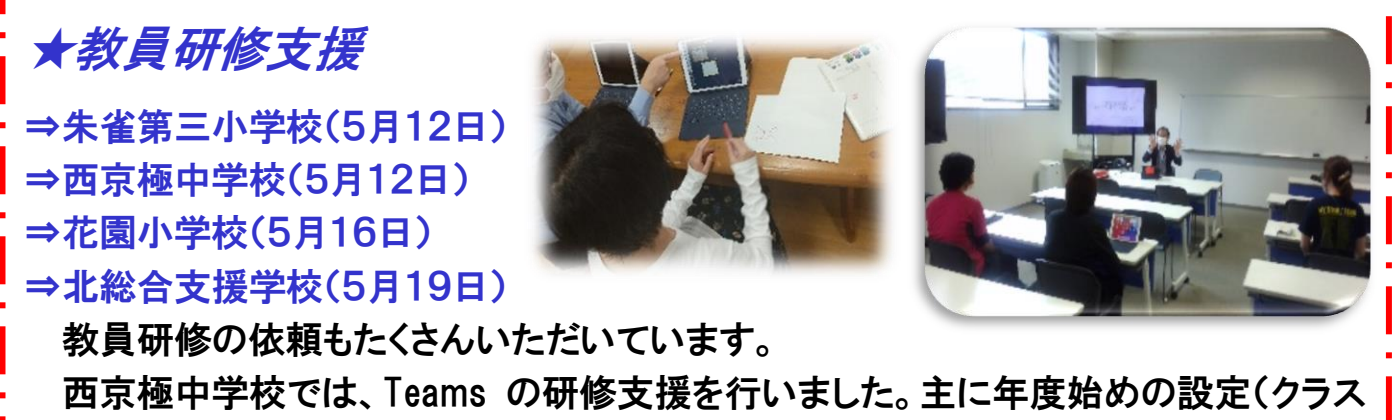

の確認や授業の作り方)と実際に授業で使ってみたいと考えておられる操作について 支援をしました。指導者が課題を作成し、それを送ったり、児童・生徒が提出したりする ことやそれ以外の機能紹介などを行いました。

朱雀第三小学校と花園小学校では、ロイロノートスクールの活用の仕方について

「カードの基本操作」まで紹介しました。

です。「授業をつくる」ところから「ロイロノートでできること」、

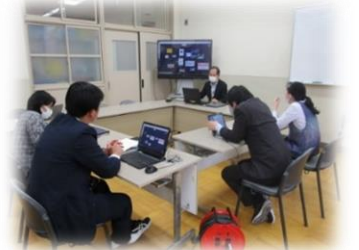

北総合支援学校では、iPad を使ったロイロノートと Teams の研修支援を行いました。

どの学校の先生方もとても熱心に取り組まれ、わからな

いことがあれば、積極的に質問もされていました。この研修で 行ったことを日々の授業に役立てていただければ幸いかと思います。

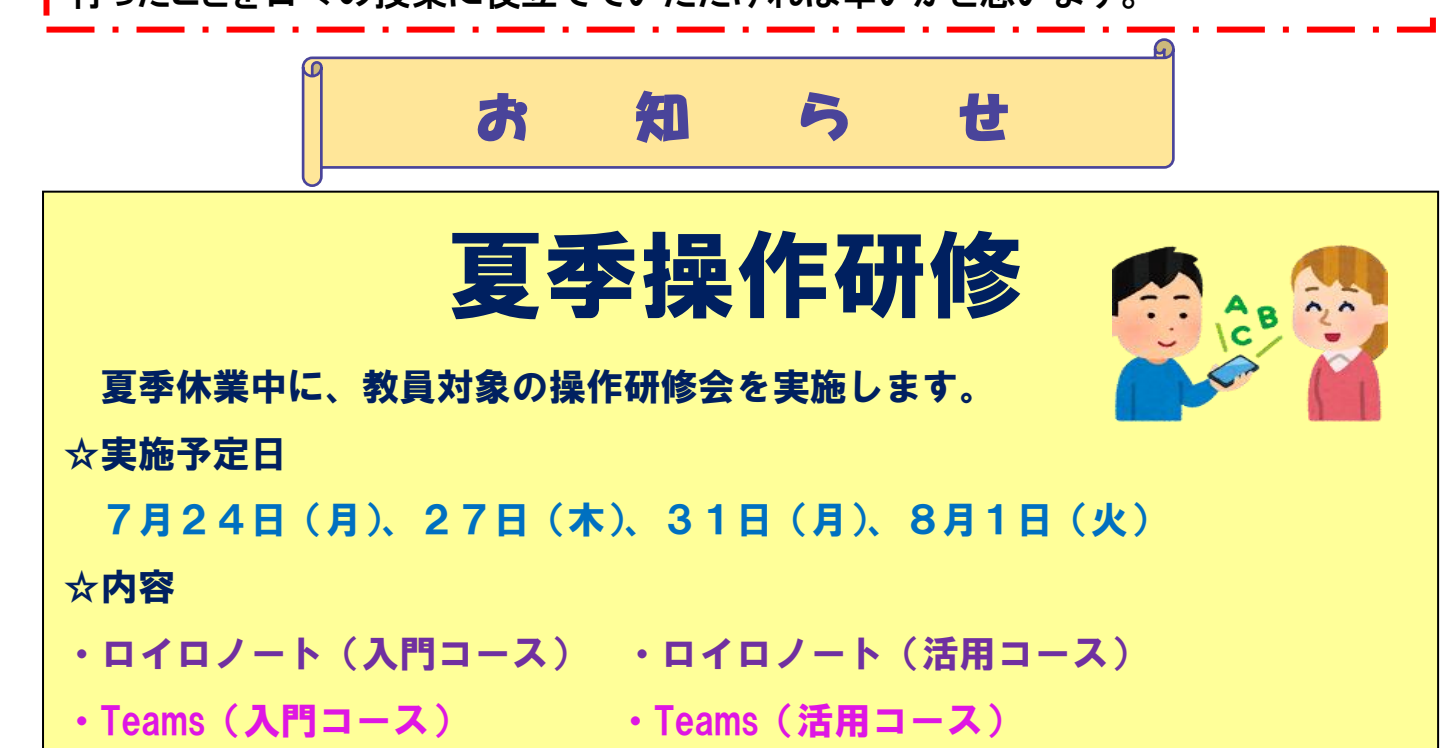

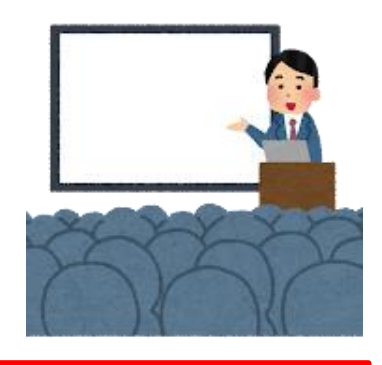

# 安心してくださいさまざまなお困りにお応えします

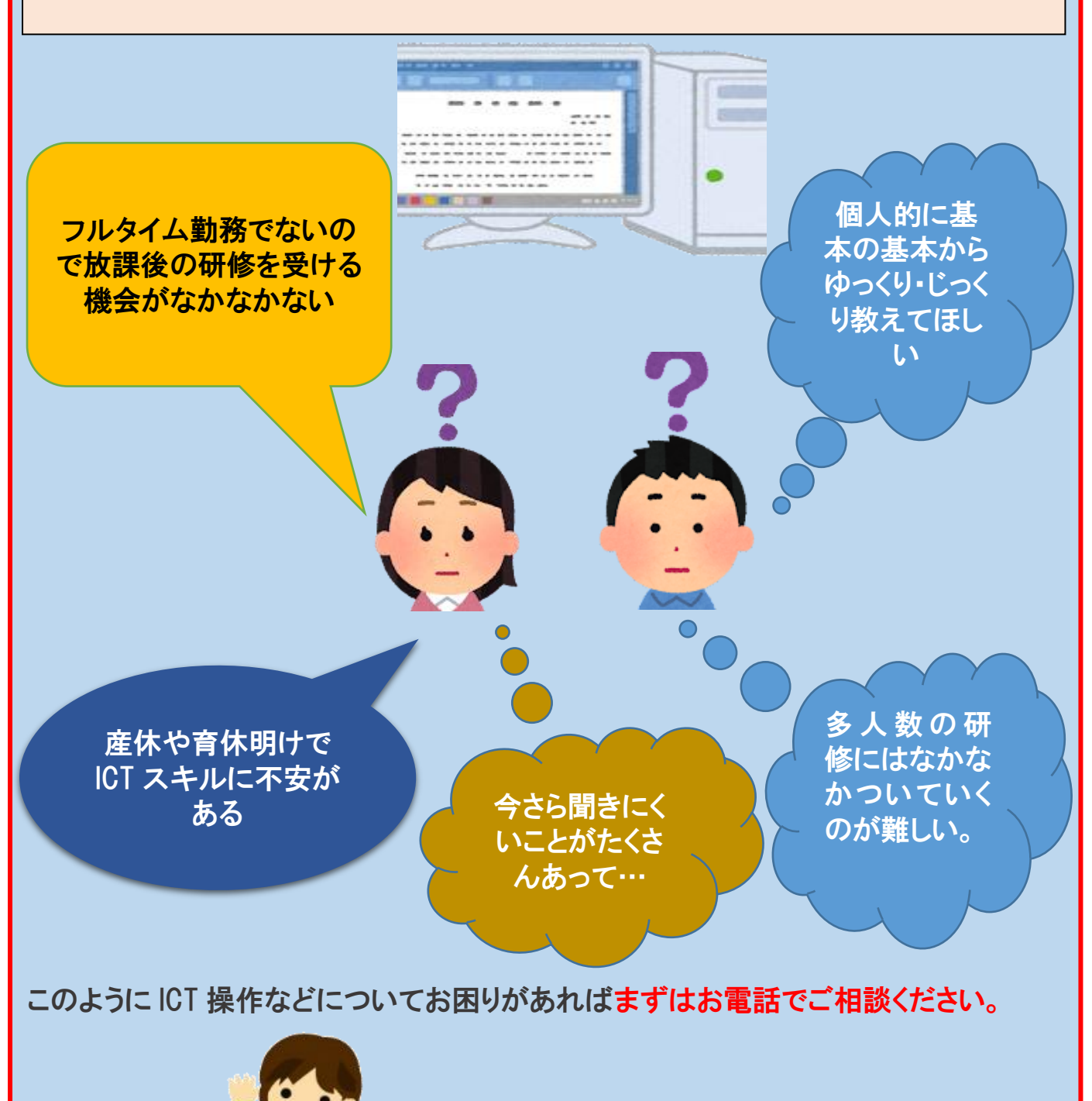

◆カリキュラム開発支援センター